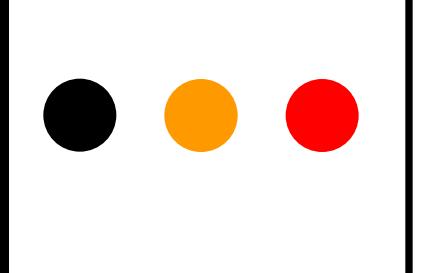

#### Тема: Линейный алгоритм. Создание программ.

### **Имя переменной**

#### **S, P, a, b, h, S1, S2, P\_осн** Может состоять из символов латинского, русского алфавита, включать цифры.

Не может начинаться с цифры. Записывается без пробелов.

## **Тип переменной**

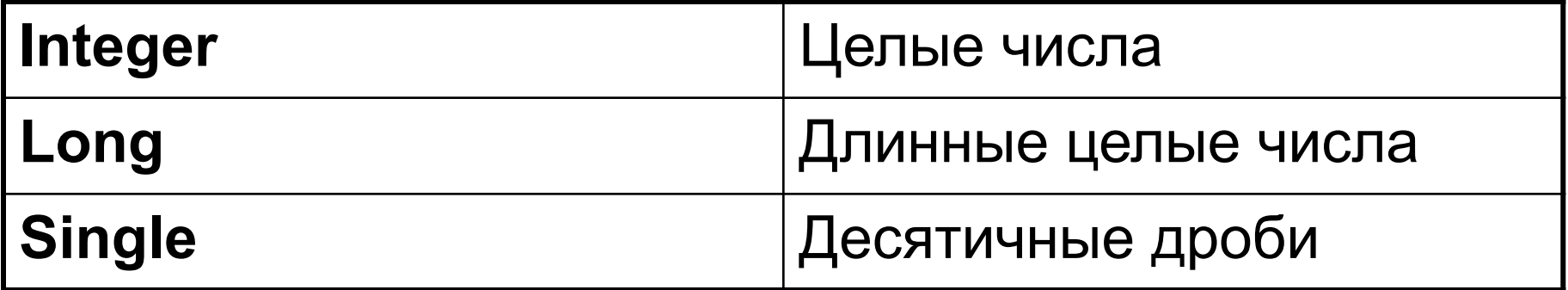

#### **Для объявления типа переменной**

**используется оператор:**

**Dim имя As тип**

**Например**: **Dim a As Integer**

# **Оператор ввода данных**

**InputBox()- позволяет вводить данные с помощью диалогового окна ввода a=InputBox("Введите длину") Имя переменной Записываем текст в зависимости от данных задачи**

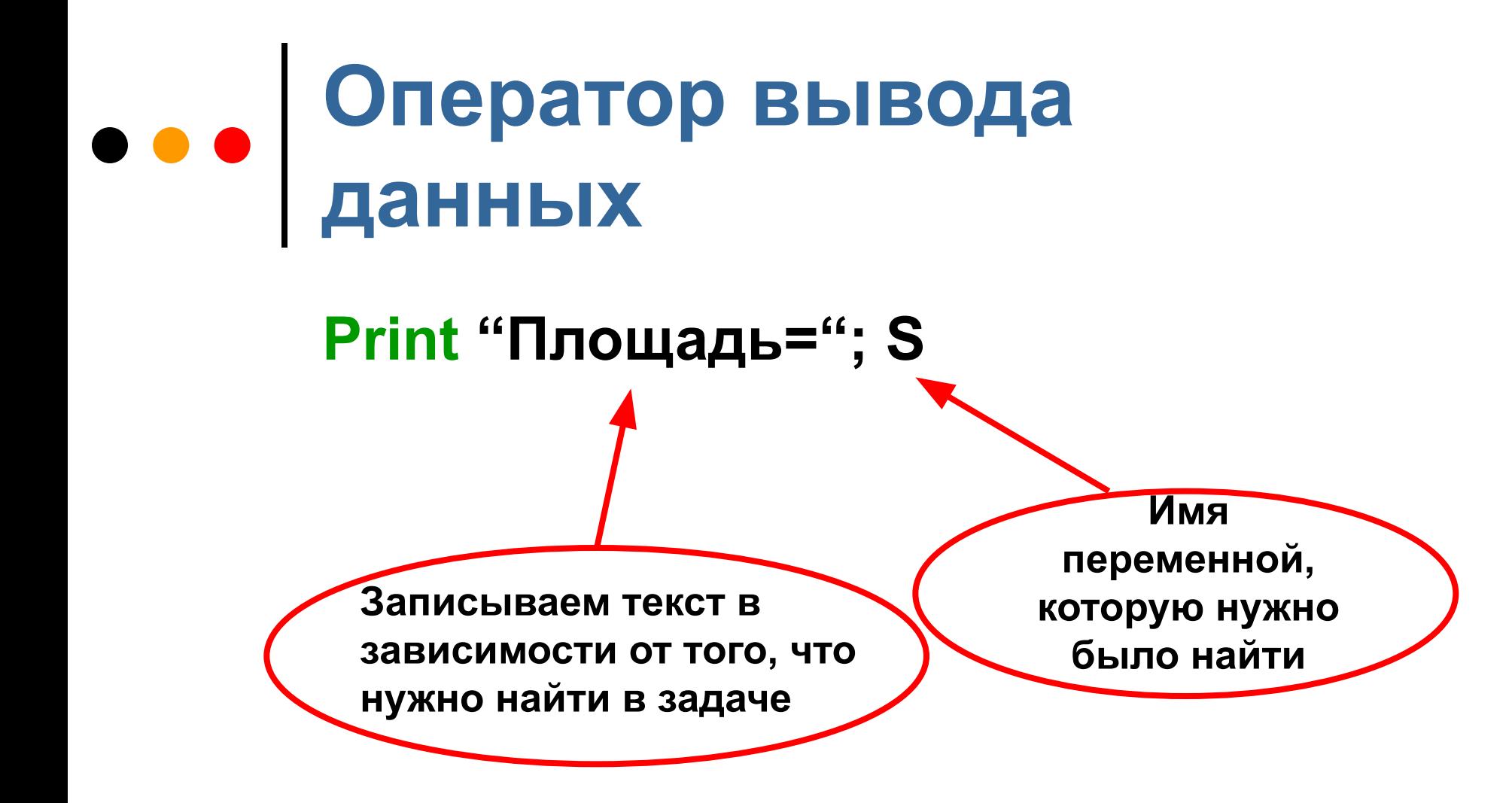

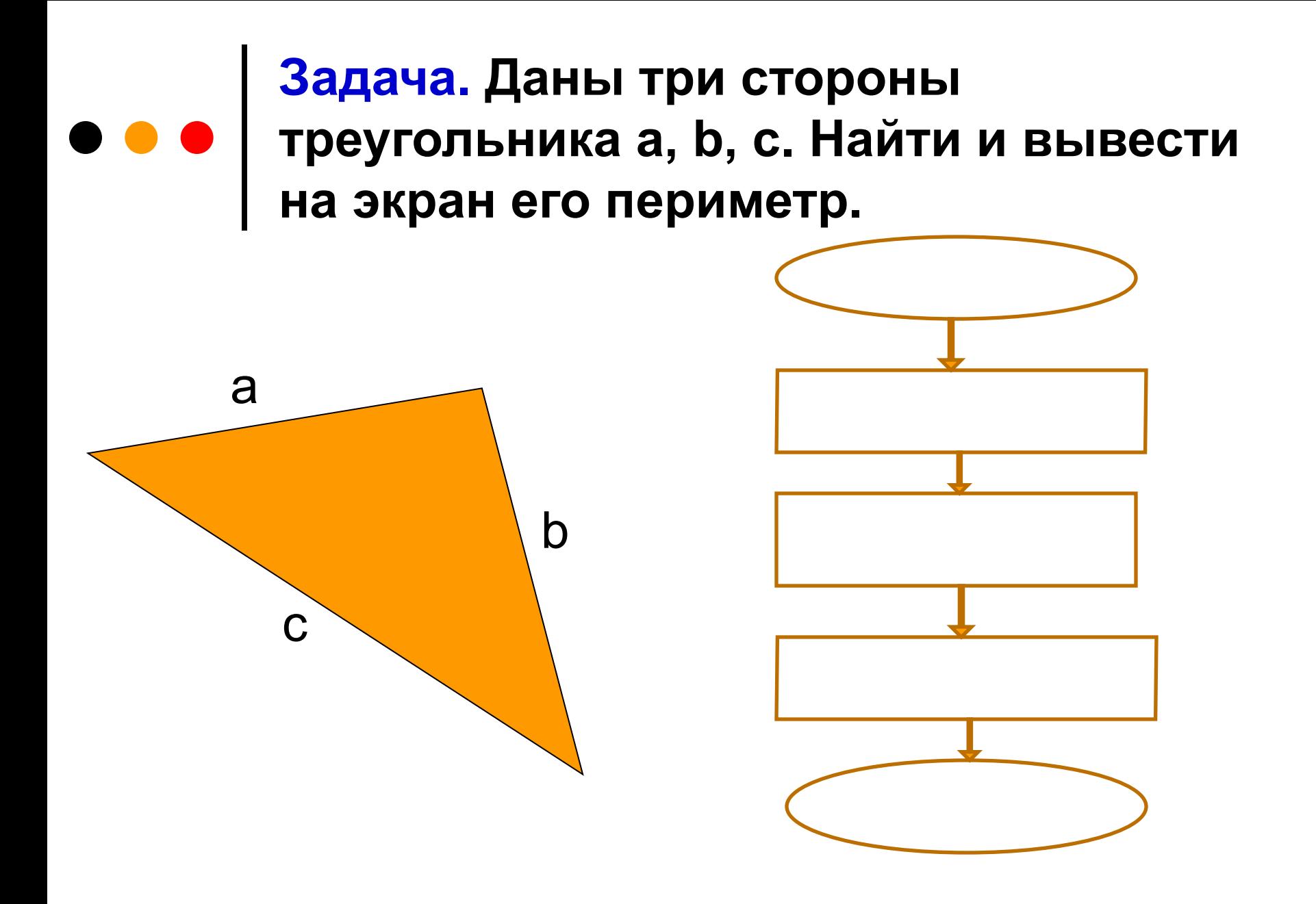

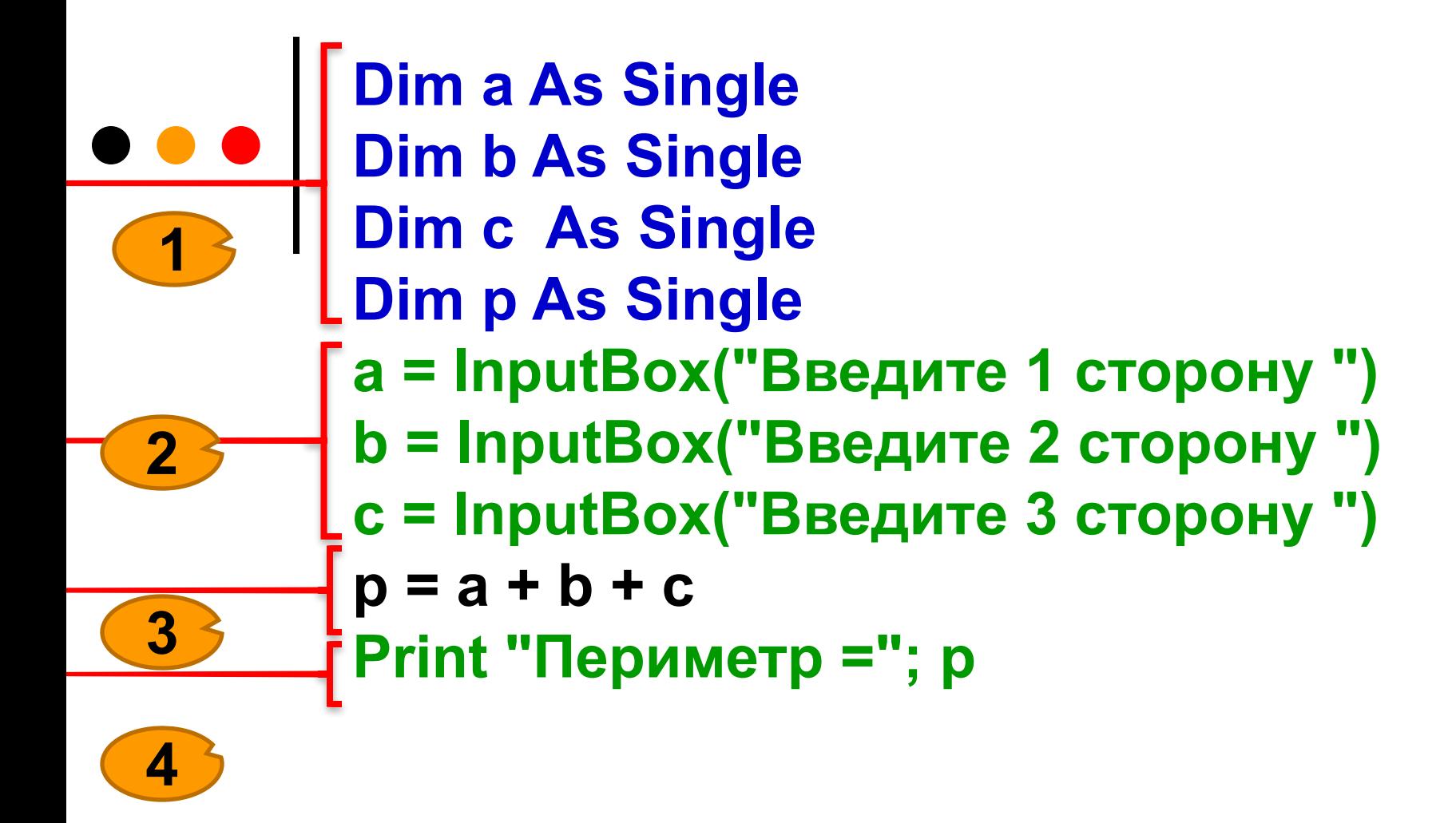

## **Шаги записи программы**

- **1.Объявляем переменные**
- **2.Вводим данные**
- **3.Записываем формулы для решения**
- **4.Выводим данные**

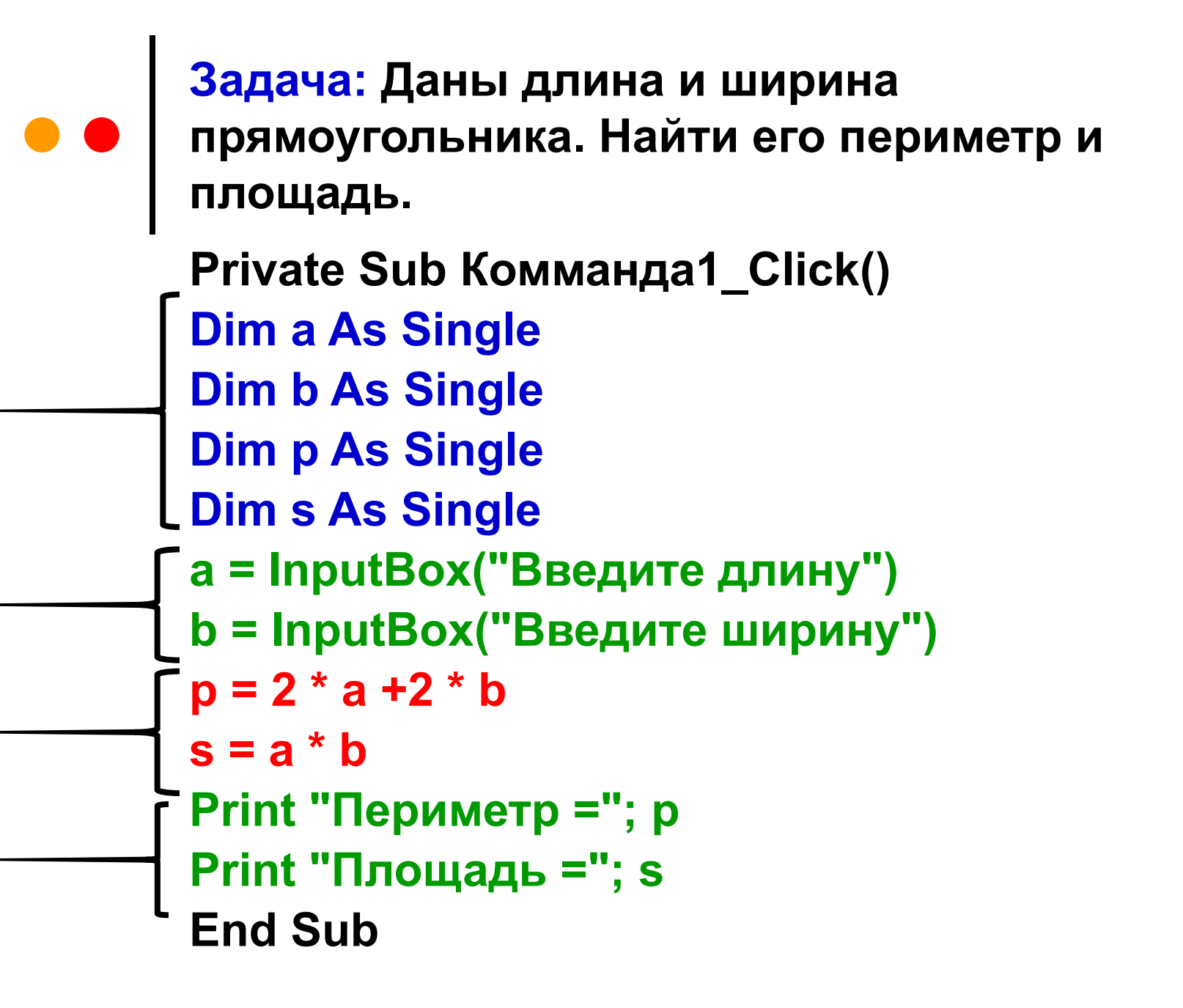